# **pyinter Documentation**

*Release 0.1*

**Inti Ocean**

September 09, 2015

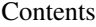

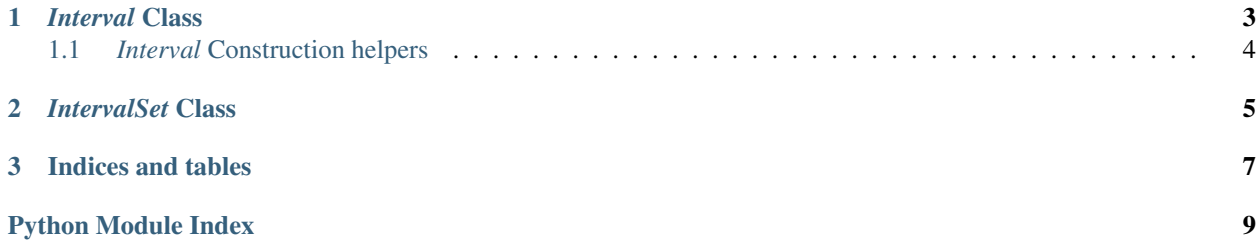

<span id="page-4-0"></span>Pyinter is a python interval library which deals with interval arithmetic and sets of intervals (discontinuous ranges).

### *Interval* **Class**

```
class pyinter.Interval
```
Instances of *[Interval](#page-6-1)* provide the following operations:

#### **Standard comparison operators: <=, <, ==, !=, >, >=**

Note: comparison is performed solely on the lower value of the [Interval](#page-6-1).

**x in i**

Tests x to see if it is in the range specified by the  $Interval$  i.

**interval | other**

Performs interval union just as union()

Interval.**intersect**(*other*)

Returns a new [Interval](#page-6-1) representing the intersection of this Interval with the other Interval

#### **interval & other**

Performs interval intersection just as intersect ()

**interval + other**

```
Performs interval union just as union ()
```
Interval.**union**(*other*)

Returns a new Interval or an [IntervalSet](#page-8-1) representing the union of this [Interval](#page-6-1) with the other [Interval](#page-6-1).

If the two intervals are overlaping then this will return an *[Interval](#page-6-1)*, otherwise this returns an [IntervalSet](#page-8-1).

#### **interval - other**

Performs interval difference just as difference ()

```
Interval.difference(other)
```
Returns a new Interval or an [IntervalSet](#page-8-1) representing the subtraction of this [Interval](#page-6-1) with the other [Interval](#page-6-1).

The result will contain everything that is contained by the left interval but not contained by the second interval.

If the *other* interval is enclosed in this one then this will return a *[IntervalSet](#page-8-1)*, otherwise this returns a [Interval](#page-6-1).

```
Interval.empty()
```
# <span id="page-7-1"></span><span id="page-7-0"></span>**1.1** *Interval* **Construction helpers**

pyinter.interval.**closed**(*lower\_value*, *upper\_value*)

Helper function to construct an interval object with closed lower and upper.

For example:

```
>>> closed(100.2, 800.9)
[100.2, 800.9]
```
pyinter.interval.**closedopen**(*lower\_value*, *upper\_value*)

Helper function to construct an interval object with a closed lower and open upper.

For example:

```
>>> closedopen(100.2, 800.9)
[100.2, 800.9)
```
pyinter.interval.**open**(*lower\_value*, *upper\_value*)

Helper function to construct an interval object with open lower and upper.

For example:

**>>>** open(100.2, 800.9) (100.2, 800.9)

pyinter.interval.**openclosed**(*lower\_value*, *upper\_value*)

Helper function to construct an interval object with a open lower and closed upper.

For example:

```
>>> openclosed(100.2, 800.9)
(100.2, 800.9]
```
# *IntervalSet* **Class**

#### <span id="page-8-2"></span><span id="page-8-1"></span><span id="page-8-0"></span>class pyinter.**IntervalSet**(*iterable=None*)

A class to hold collections of intervals, otherwise known as discontinuous ranges

#### **add**(*other*)

Add an Interval to the IntervalSet by taking the union of the given Interval object with the existing Interval objects in self.

This has no effect if the Interval is already represented. :param other: an Interval to add to this IntervalSet.

#### **difference**(*other*)

Subtract an Interval or IntervalSet from the intervals in the set.

#### **intersection**(*other*)

Returns a new IntervalSet which represents the intersection of each of the intervals in this IntervalSet with each of the intervals in the other IntervalSet. :param other: An IntervalSet to intersect with this one.

#### **union**(*other*)

Returns a new IntervalSet which represents the union of each of the intervals in this IntervalSet with each of the intervals in the other IntervalSet :param other: An IntervalSet to union with this one.

**CHAPTER 3**

**Indices and tables**

- <span id="page-10-0"></span>• genindex
- modindex
- search

Python Module Index

<span id="page-12-0"></span>p

pyinter.\_\_init\_\_, [3](#page-6-0) pyinter.interval, [4](#page-7-0)

#### Index

# A

add() (pyinter.IntervalSet method), [5](#page-8-2)

### C

closed() (in module pyinter.interval), [4](#page-7-1) closedopen() (in module pyinter.interval), [4](#page-7-1)

# D

difference() (pyinter.IntervalSet method), [5](#page-8-2) difference() (pyinter.pyinter.Interval.Interval method), [3](#page-6-2)

# E

empty() (pyinter.pyinter.Interval.Interval method), [3](#page-6-2)

# I

intersect() (pyinter.pyinter.Interval.Interval method), [3](#page-6-2) intersection() (pyinter.IntervalSet method), [5](#page-8-2) IntervalSet (class in pyinter), [5](#page-8-2)

# $\Omega$

open() (in module pyinter.interval), [4](#page-7-1) openclosed() (in module pyinter.interval), [4](#page-7-1)

### P

pyinter.\_\_init\_\_ (module), [1](#page-4-0) pyinter.Interval (class in pyinter.\_\_init\_\_), [3](#page-6-2) pyinter.interval (module), [4](#page-7-1)

# U

union() (pyinter.IntervalSet method), [5](#page-8-2) union() (pyinter.pyinter.Interval.Interval method), [3](#page-6-2)